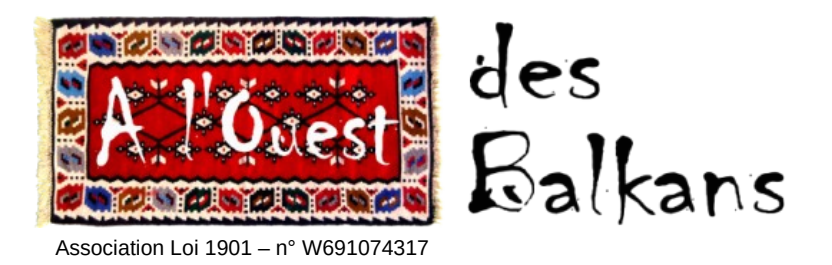

# **INSCRIPTION AUX ATELIERS DE MUSIQUE DE L'ASSOCIATION À l'Ouest des Balkans** *SAISON 2018-2019*

## **Ce formulaire est à renvoyer à l'association À l'Ouest des Balkans, Buissonnet, Chemin du Tramway, 07130 SAINT PÉRAY, accompagné du/des chèques.**

## **1. Coordonnées :**

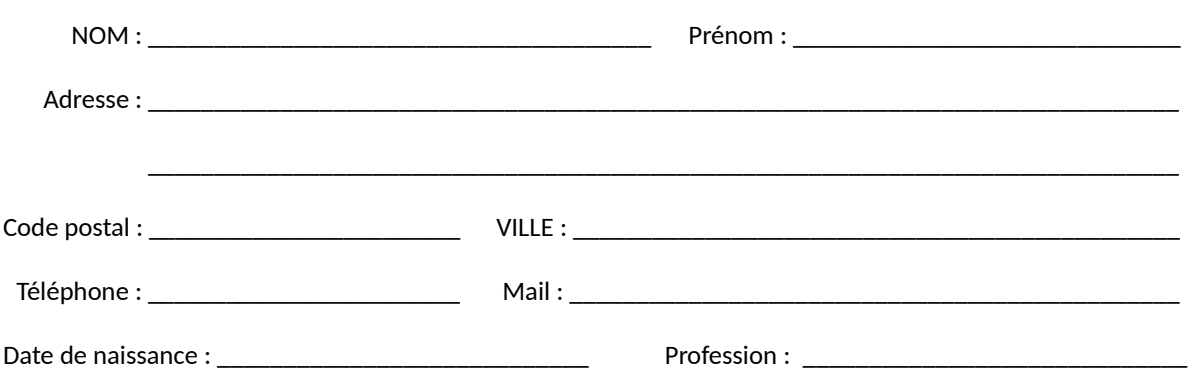

## **2. Choix de l'atelier :**

Je m'inscris à l'atelier de *(cocher les ronds) :*

#### **MUSIQUE DES BALKANS :**

- o Niveau intermédiaire un lundi sur deux, de 20h à 21h30
- o Niveau confirmé un lundi sur deux, de 18h30 à 20h

#### **ACCORDÉON CHROMATIQUE :**

- o Niveau intermédiaire un lundi sur deux, de 20h à 21h30
- o Niveau confirmé un lundi sur deux, de 18h30 à 20h

#### o **CHANT POLYPHONIQUE DES BALKANS**

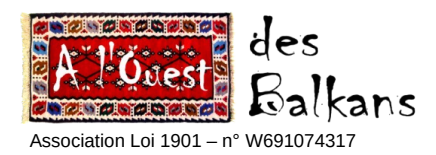

## **3. Montant de l'inscription :**

\* Le coût des ateliers **Musique des Balkans** et **Accordéon chromatique est de 300 € par atelier**. Pour une double inscription, une réduction de 100 € est accordée : le montant total à verser est alors de 500 €.

\* Le coût de l'atelier **Chant polyphonique des Balkans est de 320 €**.

Important : **pour une inscription à l'atelier chant**, il faut envoyer le bulletin accompagné d'un chèque d'arrhes de 80 €.

**4. Modalités de paiement :** Règlement par chèque, à l'ordre de l'association À l'Ouest des Balkans.

J'opte pour le paiement en :

- **O** formule « versement global »
- **O** formule « versement trimestriel »

Pour le versement trimestriel, veuillez envoyer vos 3 chèques. Ils seront débités en début de trimestre (septembre, janvier et avril).

Je m'engage à respecter les modalités de paiement suivantes :

- Réception du coût total de l'atelier au moment de l'inscription Tous les chèques sont en possession de l'association ALODB à l'inscription
- Encaissement des chèques au début de chaque trimestre (septembre, janvier et avril) pour les paiements à échéance

## **5. Inscription administrative et annulation :**

L'inscription se fera avant le 31 octobre 2018 par voie postale ou directement auprès de votre intervenante.

J'ai pris connaissance du fait qu'au 1<sup>er</sup> janvier 2019, mon inscription administrative sera définitive. Excepté les cas de force majeure $^{(*)}$ , toute annulation ou abandon après cette échéance n'ouvrira aucun droit à remboursement des cotisations. Chaque trimestre débuté sera considéré comme dû.

\* déménagement, mutation, incapacité…

Je certifie que ces informations sont exactes et je m'engage à respecter l'ensemble des clauses liées à ma participation aux ateliers de l'association À l'Ouest des Balkans.

Je joins à ce formulaire d'inscription mon paiement selon la formule choisie.

Fait à : \_\_\_\_\_\_\_\_\_\_\_\_\_\_\_\_\_\_\_\_\_\_\_\_\_\_\_\_\_\_\_\_\_\_\_\_\_\_\_\_\_\_\_\_\_\_\_\_\_\_ Le : \_\_\_\_\_\_\_\_\_\_\_\_\_\_\_\_\_\_\_\_\_\_\_\_\_\_\_\_\_\_\_\_\_\_\_\_\_

Signature, précédée de la mention « Lu et approuvé » :

Pour toutes questions, contacter Elsa ILLE au 06 11 81 58 06 - [contact@alodb.org](mailto:contact@alodb.org)